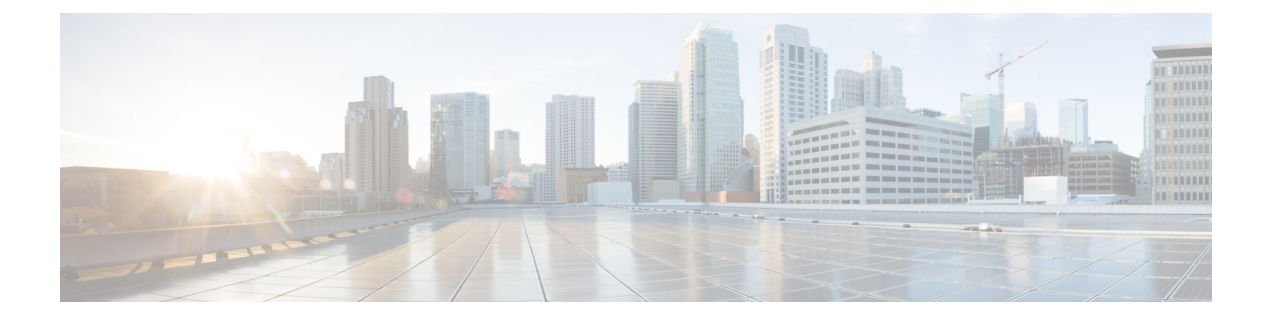

# **Expanded Call Variable API**

• [Expanded](#page-0-0) Call Variable API, on page 1

## <span id="page-0-0"></span>**Expanded Call Variable API**

Calls carry data with them as they move through the system. This data, called expanded call variable data, is embedded with the call and is visible on the agent desktop.

Use the Expanded Call Variable API to view and list the expanded call variables currently defined in the database.

## **URL**

https://<server>/unifiedconfig/config/expandedcallvariable

#### **Operations**

- [create:](ucce_b_cisco-ucce_developer_guide-12-6-2-_chapter1.pdf#nameddest=unique_3/unique_3_Connect_42_section_01ACC4F0F5FF464B89AD86826645FD82) Creates one expanded call variable.
- [delete:](ucce_b_cisco-ucce_developer_guide-12-6-2-_chapter1.pdf#nameddest=unique_3/unique_3_Connect_42_section_5E78C770506E4579B4DC8C5F734F9E3B) Marks one expanded call variable for deletion, but does not permanently delete it.
- [get](ucce_b_cisco-ucce_developer_guide-12-6-2-_chapter1.pdf#nameddest=unique_3/unique_3_Connect_42_section_BDA9BD5789214142A00F2B4CA77D7FB7): Returns one expanded call variable, using the URL https://<server>/unifiedconfig/config/expandedcallvariable/<id>.
- [list](ucce_b_cisco-ucce_developer_guide-12-6-2-_chapter1.pdf#nameddest=unique_3/unique_3_Connect_42_section_0CBCEC80AF0F4A7B9724F5BB9486774E): Retrieves a list of expanded call variables.
- [update](ucce_b_cisco-ucce_developer_guide-12-6-2-_chapter1.pdf#nameddest=unique_3/unique_3_Connect_42_section_BFBE1D3EB6E94BED9490843BDB29FA6D): Updates one expanded call variable.

## **Parameters**

- refURL: The refURL of the expanded call variable. See Shared [Parameters.](ucce_b_cisco-ucce_developer_guide-12-6-2-_chapter1.pdf#nameddest=unique_17)
- name: The name of the expanded call variable. See Shared [Parameters.](ucce_b_cisco-ucce_developer_guide-12-6-2-_chapter1.pdf#nameddest=unique_17)
- changeStamp: See Shared [Parameters](ucce_b_cisco-ucce_developer_guide-12-6-2-_chapter1.pdf#nameddest=unique_17).
- description: See Shared [Parameters](ucce_b_cisco-ucce_developer_guide-12-6-2-_chapter1.pdf#nameddest=unique_17).
- maximumLength: The maximum length of the expanded call variable. The value is 1 to 210.

**Note Cisco Provided** POD.ID variable, **Maximum length** can be modified. • eccArray: Indicates whether the expanded call variable is an array. Values are true/false. • maximumArraySize: The maximum number of elements in the array is 1 to 255. Required if eccArray is true; must be blank or not specified if eccArray is false. • enabled: Indicates whether the expanded call variable is enabled. Values are true/false. • persistent: Specifies whether the expanded call variable is written to the historical database with each Termination Call Detail and Route Call Detail record. Values are true/false. • No persistent, enabled arrays are allowed. • The maximum number of persistent, scalar, enabled variables is 20. • ciscoProvided: Indicates whether the expanded call variable is provided by Cisco. Values are true/false. Read-only. • bytesRequired: The number of bytes required to store the expanded call variable in the system. Read-only. The size is calculated using the following formula: • If eccArray is false, the size is 5+Maximum Length. • If eccArray is true, the size is 5+(1+Maximum length)\*Maximum Array size.

• bytesRequiredInCtiServer: The number of bytes required to send this variable to CTI Server. Read-only.

The size is calculated using the following formula:

- If eccArray is false, the size is Length of name+Maximum length+4.
- If eccArray is true, the size is (Length of name+Maximum length+5)\*Maximum array size.

#### **Search and Sort Values**

The following table shows the parameters that are searched and the parameters that are sortable.

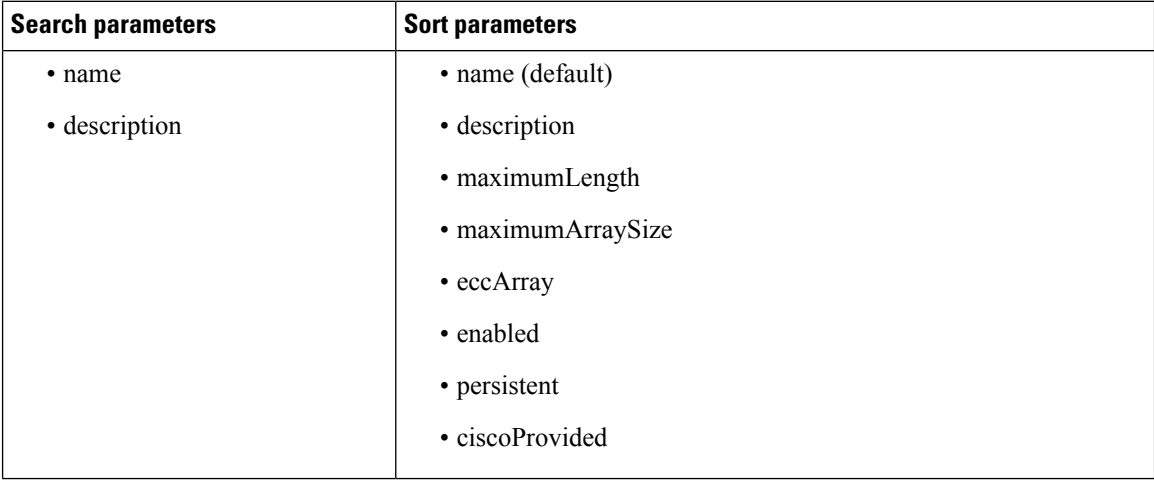

See [Search](ucce_b_cisco-ucce_developer_guide-12-6-2-_chapter1.pdf#nameddest=unique_7) and [Sort](ucce_b_cisco-ucce_developer_guide-12-6-2-_chapter1.pdf#nameddest=unique_8).

#### **Example Get Response**

```
<expandedCallVariable>
<refURL>/unifiedconfig/config/expandedcallvariable/(id)</refURL>
<name>test</name>
<maximumLength>9</maximumLength>
<maximumArraySize>10</maximumArraySize>
<eccArray>true</eccArray>
<enabled>true</enabled>
<ciscoProvided>false</ciscoProvided>
<description>test expanded call variable</description>
<persistent>false</persistent>
<changeStamp>0</changeStamp>
<bytesRequired>105</bytesRequired>
<\!\!by \texttt{tesRequiredIn}\texttt{Cti} \texttt{Server}\!\!>\!\!180\!\!<\!\!\!/ \texttt{bytesRequiredIn}\texttt{Cti} \texttt{Server}\!\!>\!\!</expandedCallVariable>
```
 $\mathbf I$